Наумова МН – учитель математики МОУ «Корниловская средняя школа», Архангельская обл., Верхнетоемский р-н, п. Двинской.

фестиваль

### ПОЛОЖЕНИЕ

**Цель фестиваля: Развитие творческого потенциала учащихся средствами технологий.**

#### **Задачи:**

- **Привлечь широкие слои учителей-предметников к постановке и решению практических задач применения**  в своей профессиональной **деятельности.**
- **Формировать информационную компетентность учителей и учащихся.**
- **Развивать творческие способности школьников.**

**Учредители: управление образования администрации МО «Верхнетоемский муниципальный район», Верхнетоемский РИМЦ, Верхнетоемский ДЮЦ, МОУ «Корниловская средняя школа».**

### положение

**Участники фестиваля: Учителя-предметники и учащиеся 2-11 классов общеобразовательных учреждений района.**

**Сроки проведения: Фестиваль по всем номинациям проводится в два этапа:**

**Первый этап, предварительный - с 1 декабря по 15 марта.**

**Второй этап, заключительный - с 24 марта по 11 апреля.**

**Оценивание в возрастных категориях: I группа - 2-4 классы; II группа - 5-8 классы; III группа - 9-11 классы и обучающиеся ПУ.**

# положение

#### **Конкурсы фестиваля:**

- **● «Акварель» создание рисунка средствами компьютерной графики.**
- **● «Мультимедиа-Арт» разработка и создание мультимедийной презентации.**
- **● «Стратег» командное первенство в игровой среде «Эпоха империй».**
- **● «Видеофильм» разработка и создание фильмов, слайдшоу.**
- **● «Полиграф» выпуск печатной продукции.**

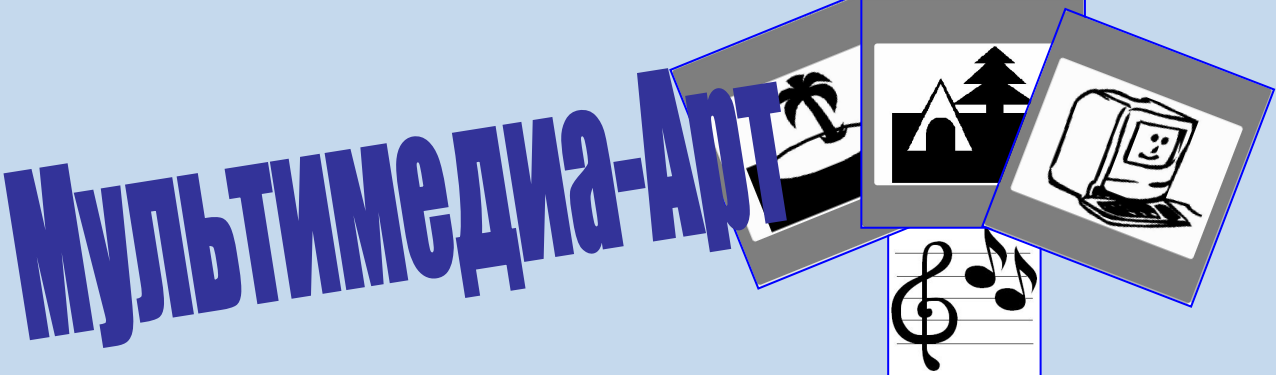

#### **Номинации для учащихся:**

- **1. «Помощь учителю» презентации к уроку.**
- **2. «Помощь классному руководителю» к внеурочному мероприятию.**
- **3. «Мои увлечения».**
- **4. «Здоровое поколение» пропаганда законопослушного поведения и здорового образа жизни.**
- **5. «Памятные даты» (в 2010г. презентации к Дню Победы).**

#### **Номинации для учителей:**

- **1 .Открытый урок;**
- **2. Проверь себя;**
- **3. За страницами учебника;**
- **4. Репетитор.**

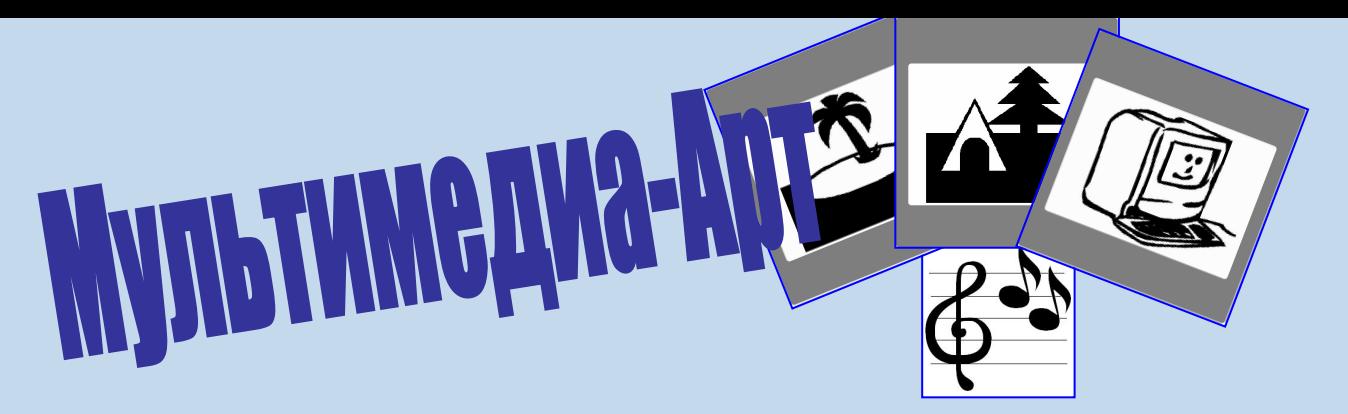

- **● В номинации «Открытый урок» представляются работы, предназначенные для изучения нового материала по теме общеобразовательного предмета.**
- **● В номинации «Проверь себя» представляются работы, предназначенные для проверки знаний и умений учащихся по теме общеобразовательного предмета.**
- **● В номинации «За страницами учебника» представляются работы, предназначенные для изучения учащимися новой темы элективного или факультативного курса (но не общеобразовательного предмета).**
- **● В номинации «Репетитор» представляются работы, предназначенные для самостоятельного изучения темы, практической работы или проверки знаний по общеобразовательному предмету.**

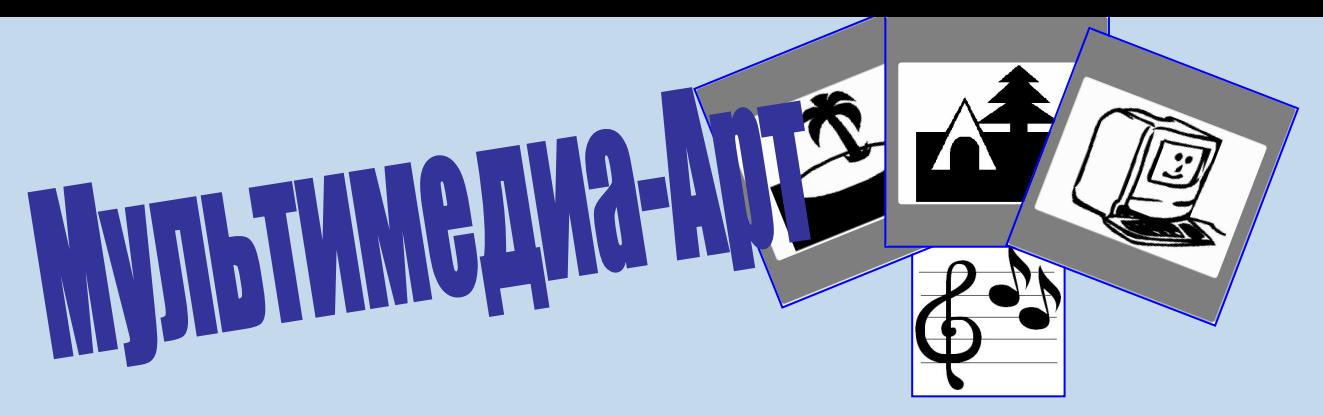

#### **Требования к содержанию и оформлению:**

- **1. Работа должна соответствовать конкретной теме по номинациям.**
- **2. Для создания электронной презентации используется программное средство «Мicrosoft Office Power Point». Количество слайдов - не более 25.**
- **З. В приложении оформляются: титульный лист; рекомендации по использованию презентации; источники информации.**
- **4. Творческая работа направляется в электронном виде (на диске/дискете).**
- **5. Защита проходит в присутствии всех участников, представителей и представитересованных организаций. Устное выступление с демонстрацией работы не должно превышать 10 минут.**

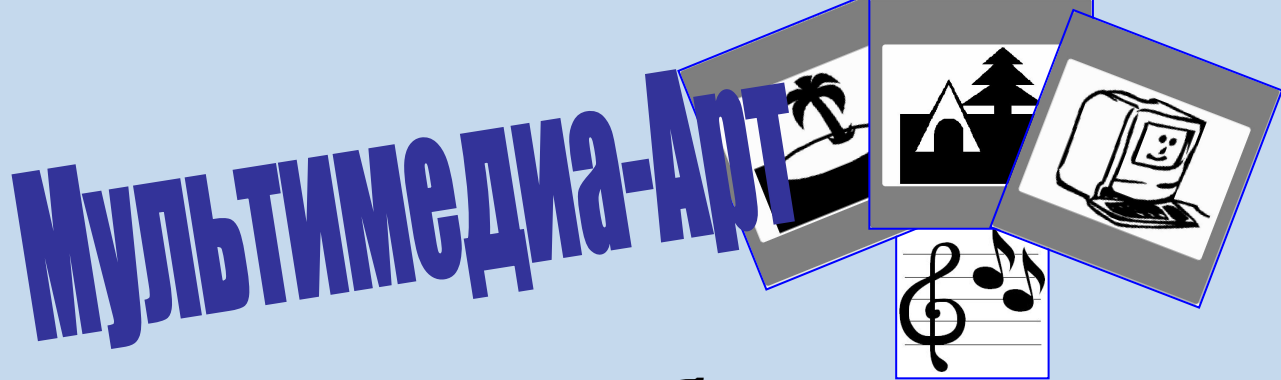

#### **Критерии оценивания работ:**

- **● соответствие содержания заявленной теме;**
- **● актуальность и новизна предлагаемых решений;**
- **● оригинальность решения проблемы;**
- **● самостоятельность, использование собственных материалов;**
- **● внешний вид (расположение и пропорциональное соотношение объектов одного слайда, цветовая гамма, соответствие фонового рисунка и других объектов названию презентации);**
- **● владение программным средством (применение различных эффектов; вставка и уместность использования звука и видео).**
- **● На очном туре оценивается качество выступления, компетентность, аргументированность выводов, умение отвечать на вопросы оппонентов.**

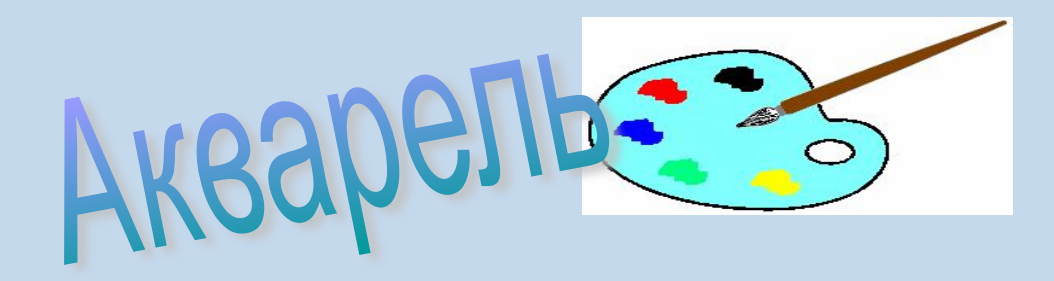

#### **Условия проведения:**

- **● Форма участия индивидуальная.**
- **● Участник определяет тематику и название своей работы.**
- **● От каждого участника принимаются не более 2-х работ.**

#### **Критерии оценивания:**

- **● название работы 5 баллов;**
- **● композиционный центр 5 баллов;**
- **● колорит 5 баллов;**
- **● идейный замысел 5 баллов;**
- **● владение программным средством 5 баллов. Максимальное количество баллов – 25.**

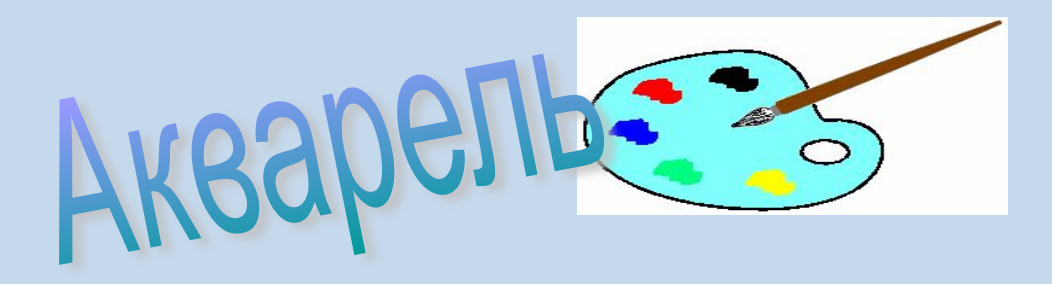

#### **Требования к содержанию и оформлению:**

- **1. Для создания рисунка используется графический редактор Paint.**
- **2. Формат рисунка: 21см на 29 см (А 4).**
- **3. К рисунку оформляется приложение с указанием автора, школы, возрастной категории (класса), названия рисунка, а также краткое описание работы (какими инструментами и операциями пользовался автор).**
- **4. Творческая работа (рисунок и его описание) направляется в электронном виде.**

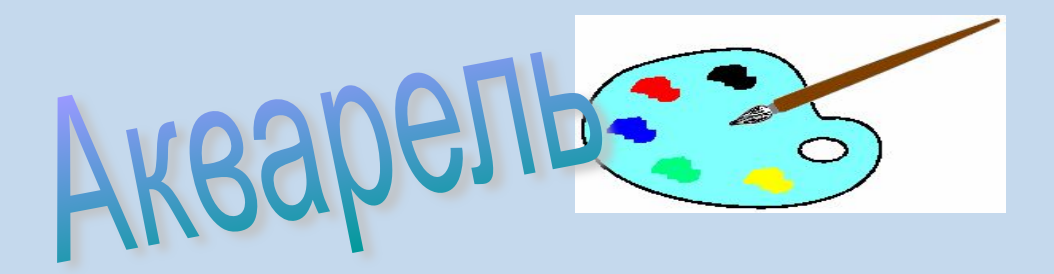

#### **Расписание консультаций, самоподготовки и выполнения работ**

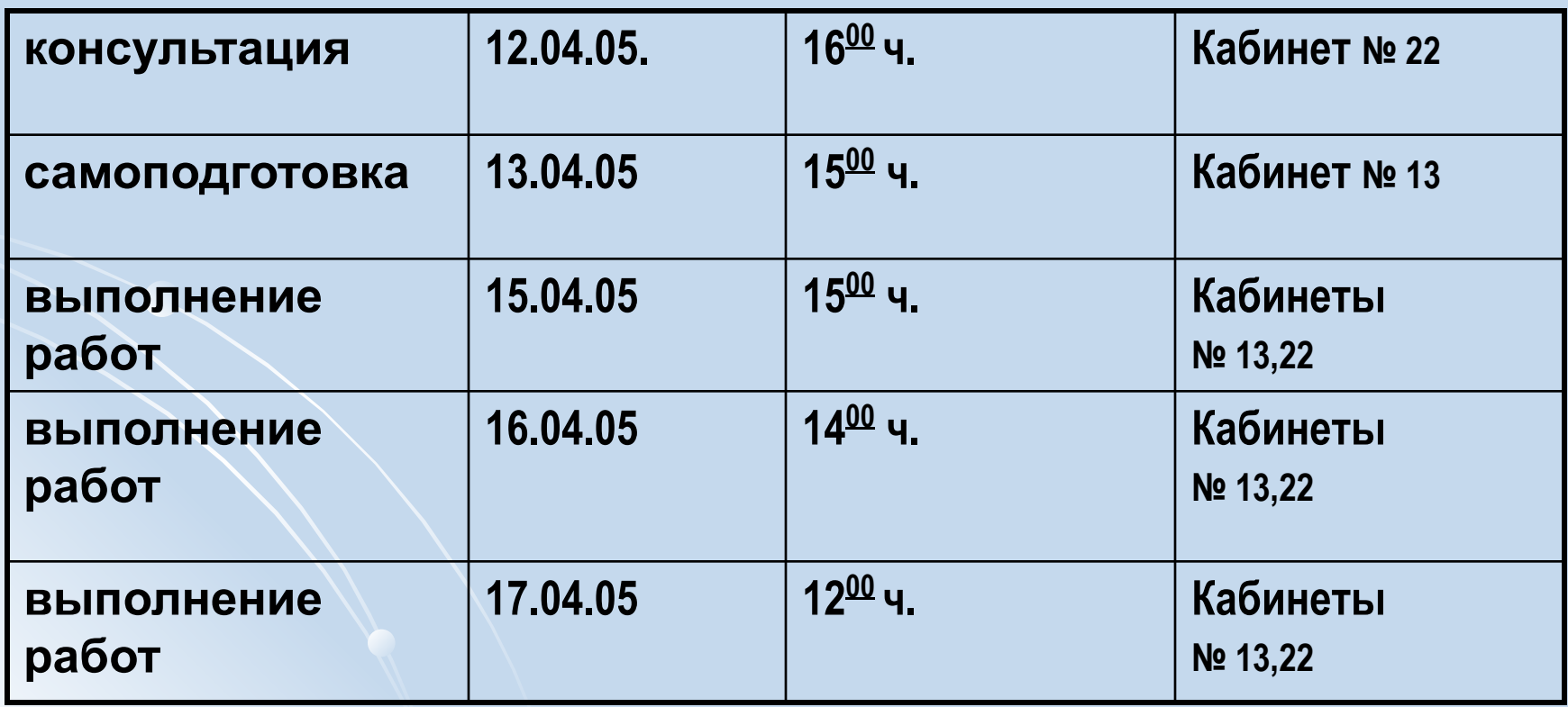

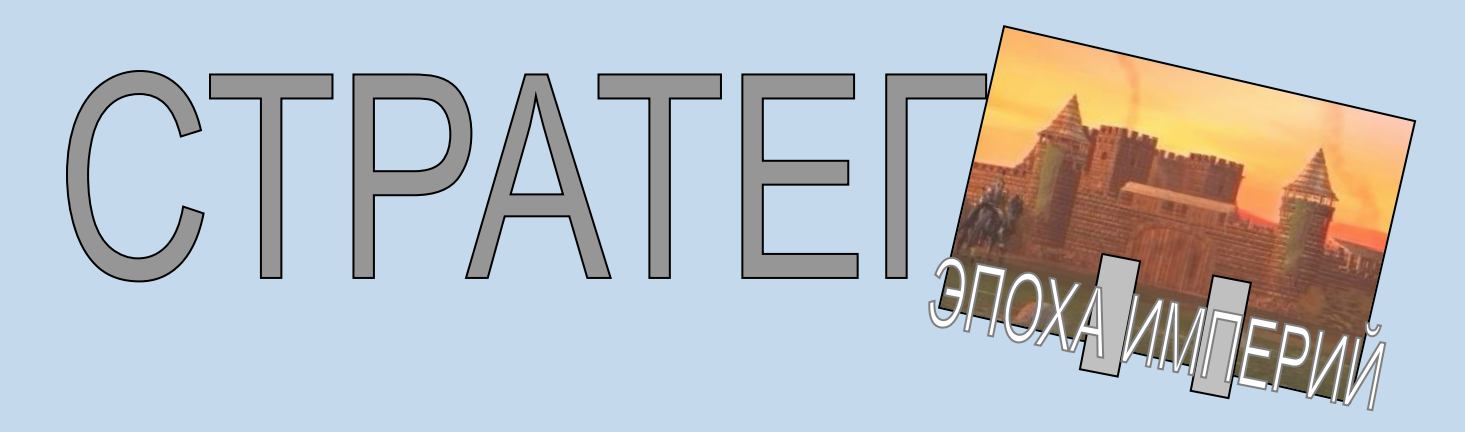

#### **Условия проведения:**

- **● Форма участия командная.**
- **● Формирование команд проводится по классам.**
- **● Состав команды 3 человека.**
- **● Каждое состязание проводится между двумя командами.**
- **● Ограничение времени 1,5 часа (11.000 лет развития цивилизации).**

#### **Критерии оценивания:**

- **● завоевание другой цивилизации основной;**
- **● общий счёт (параметры развития цивилизации) дополнительный.**

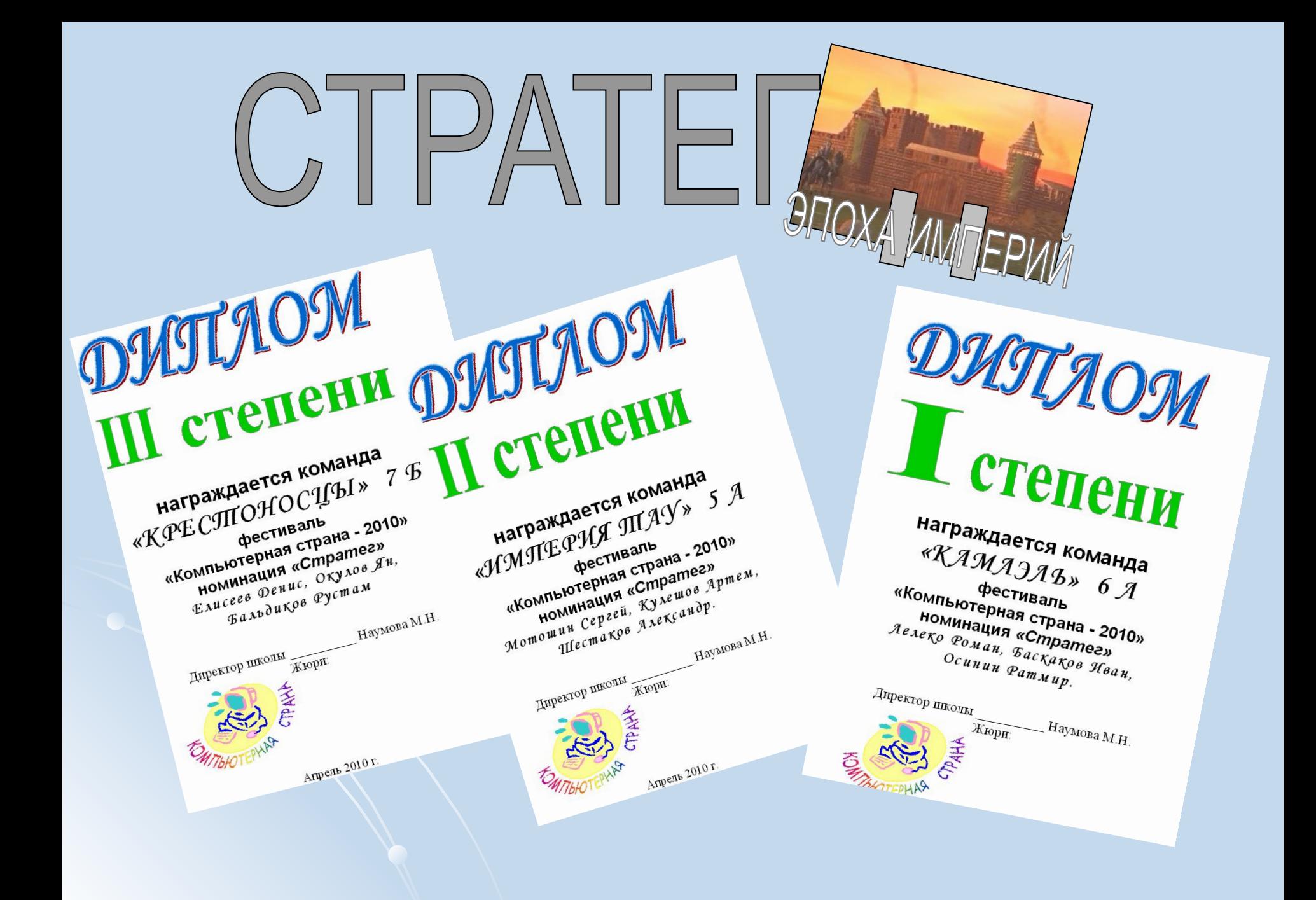

# ПОЛИГРАФ

#### **Условия проведения:**

- **● Форма участия индивидуальная и командная. Команда может состоять из педагогов и учащихся.**
- **● Для создания информационного проспекта участники используют программные средства «Microsoft Office Word» или «Microsoft Office Publisher».**
- **● Объём 2 страницы формата А4.**
- **● От одного участника (или команды) принимается не более 2 информационных проспектов.**

#### **Тематика:**

- 
- День Победы;  **наш класс**;
- 
- 
- наша школа; и компьютер в моей жизни;
	-
- **спорт; природа;**
- наш посёлок; и посёлок; наш тема.

## ПОЛИГРАФ

#### **Критерии оценивания работ:**

- **● оригинальность названия 5 баллов;**
- **● цветовая гамма 5 баллов;**
- **● идейный замысел 5 баллов;**
- **● соответствие проспекта заявленной теме 5 баллов;**
- **● Владение программным средством (применение различных шрифтов, способов форматирования, вставка изображений и т.д.) – 5 баллов.**

**Максимальное количество баллов – 25.**

### **Условия проведения:**

- **Форма участия индивидуальная или командная.**
- **Для создания видеофильма участники используют программное средство «Windows Movie Maker».**
- **Продолжительность не более 5 минут.**

EOL

**- От одного участника (или команды) принимается не более 2-х видеофильмов.** 

 $|||$ 

#### **Критерии:**

- **соответствие теме;**
- **владение программным средством;**
- **качество видеосъёмки;**
- **наличие сюжета.**

### график проведения фестиваля эзой.

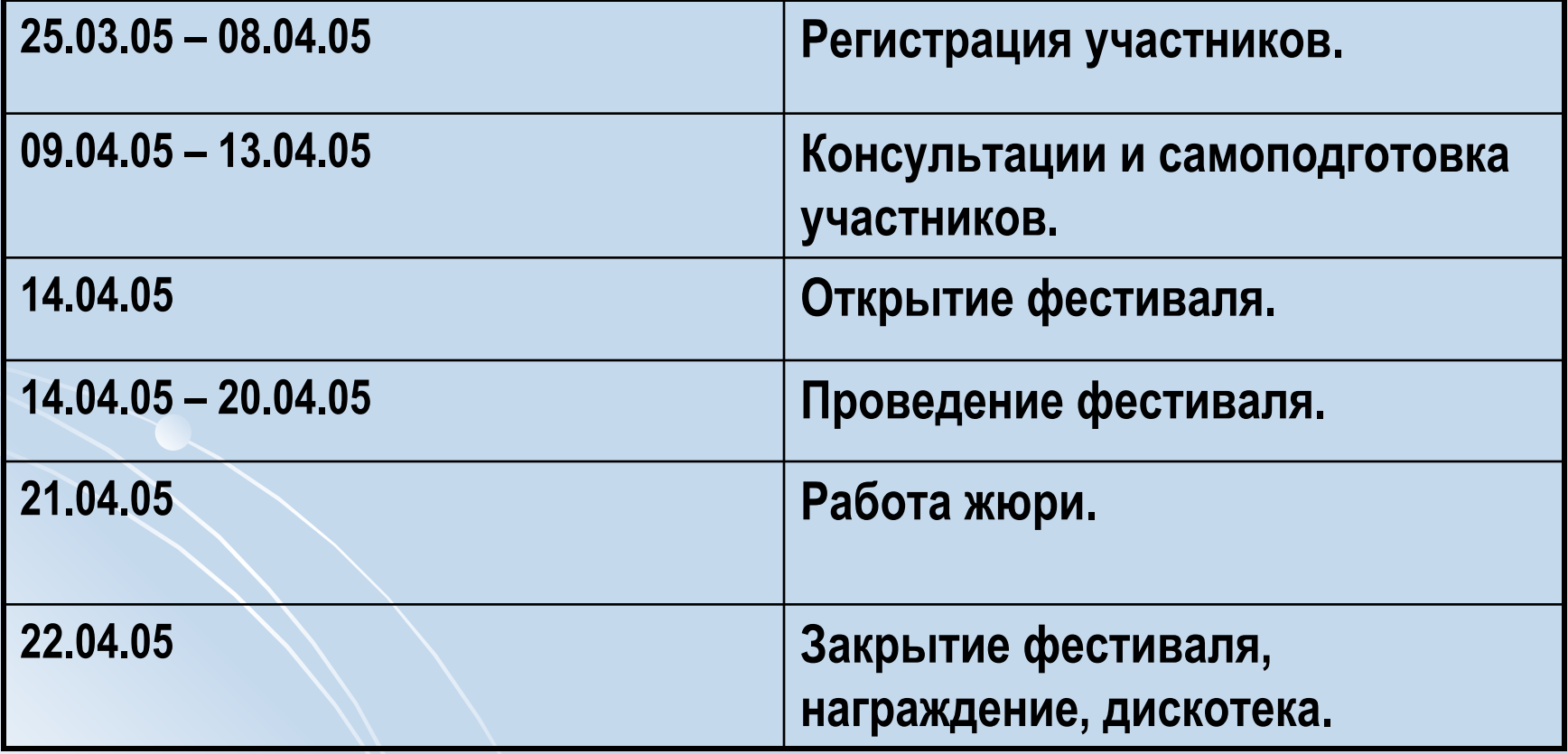

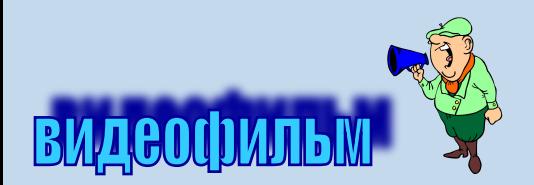

#### РЕГИСТРАЦИОННАЯ КАРТОЧКА No and the second series of the series of the series of the series of the series of the series of the series of the series of the series of the series of the series of the series of the series of the series of the series o

фамилия, имя, отчество участника или название команды

класс

Список команды: Политика и политика и политика и политика и политика и политика и политика и политика и политика

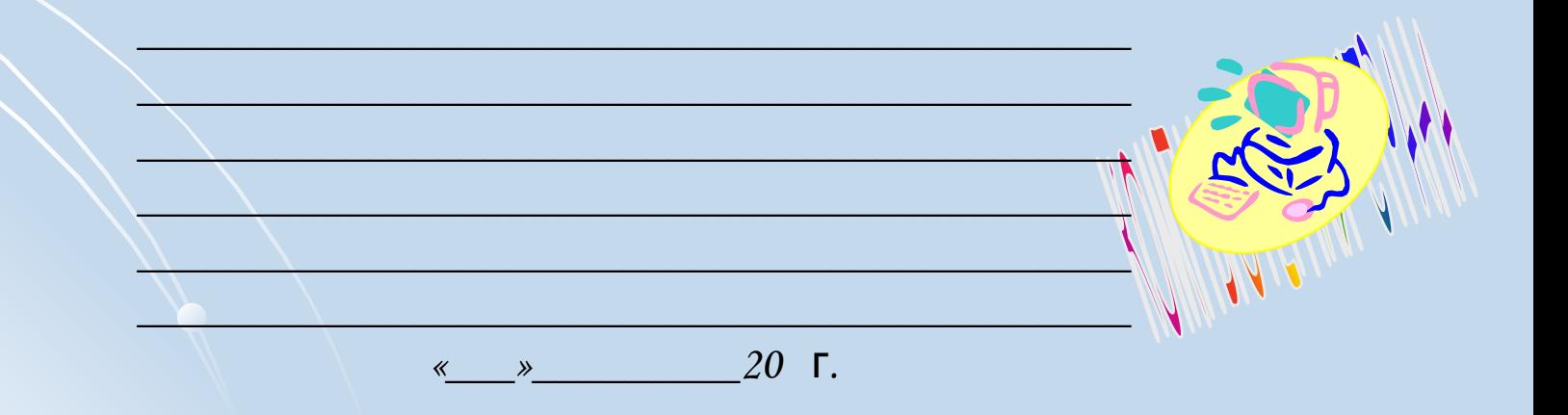

### **СЕРТИФИКАТ №** \_\_\_ /\_\_\_

Выдан

 $\overline{\phantom{a}}$ 

 $\setminus$ 

 $---$ В гом, что (она) участвовал (а) в районном Фестивале «Компьютерная страна» на базе МОУ «Корниловская средняя школа»

\_\_\_\_\_\_\_\_\_\_\_\_\_\_\_\_\_\_\_\_\_\_\_\_\_\_\_\_\_\_\_\_\_\_\_\_\_\_\_\_\_\_\_\_\_\_\_\_\_\_\_\_\_\_\_

\_\_\_\_\_\_\_\_\_\_\_\_\_\_\_\_\_\_\_\_\_\_\_\_\_\_\_\_\_\_\_\_\_\_\_\_\_\_\_\_\_\_\_\_\_\_\_\_\_\_\_\_\_

Директор школы: \_\_\_\_\_\_\_\_\_\_\_\_\_\_

27.03.20\_\_г.

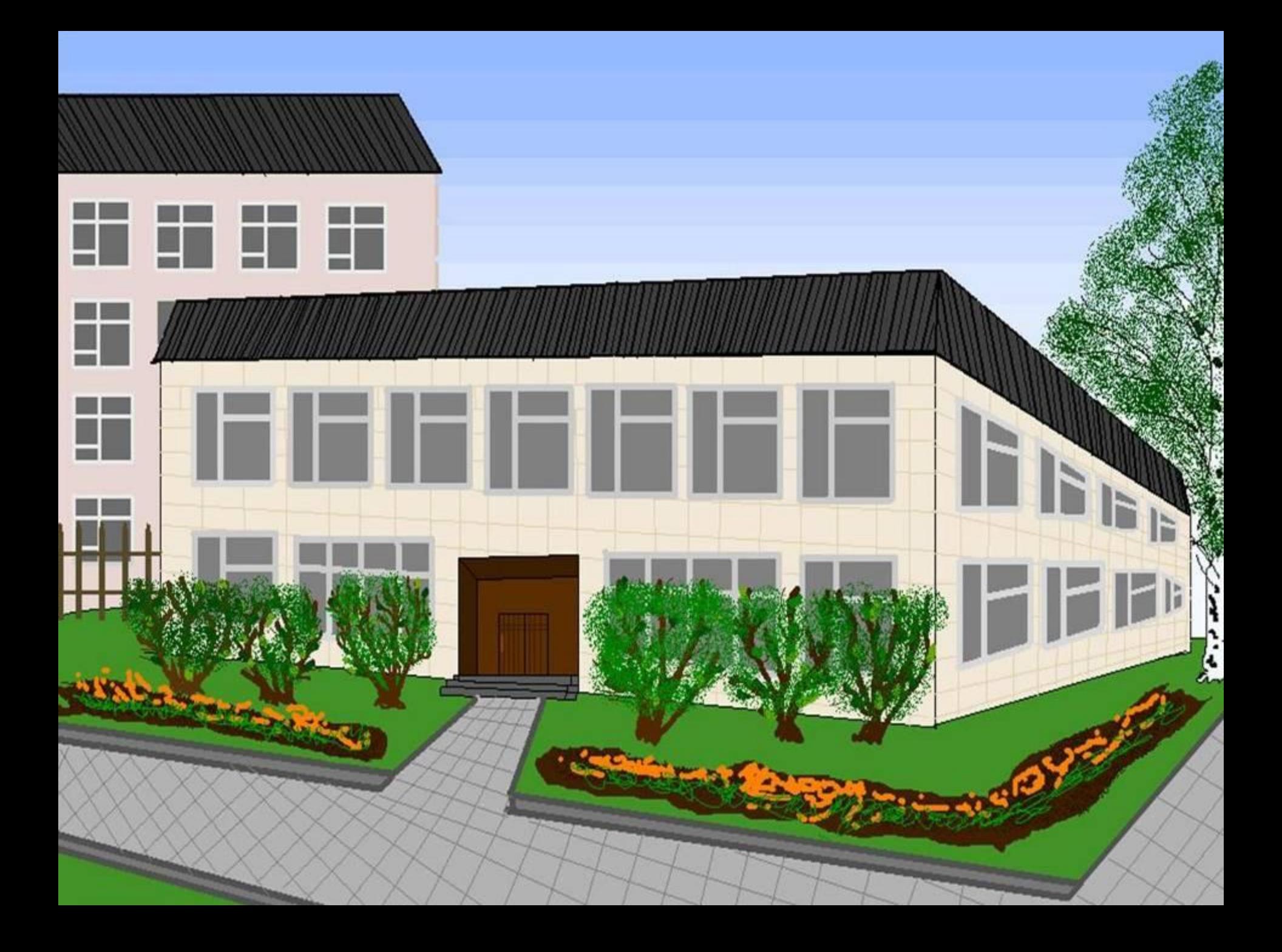

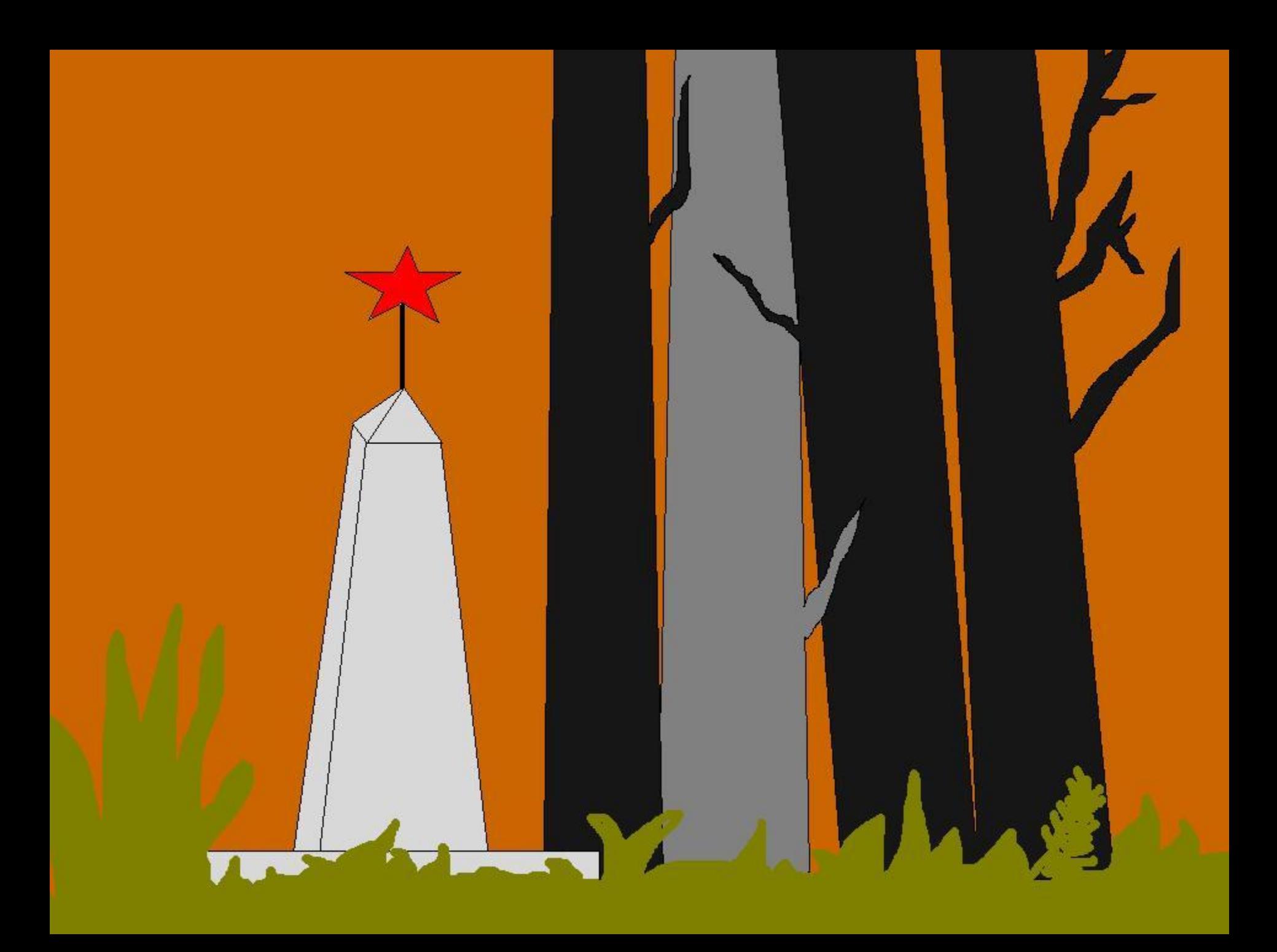

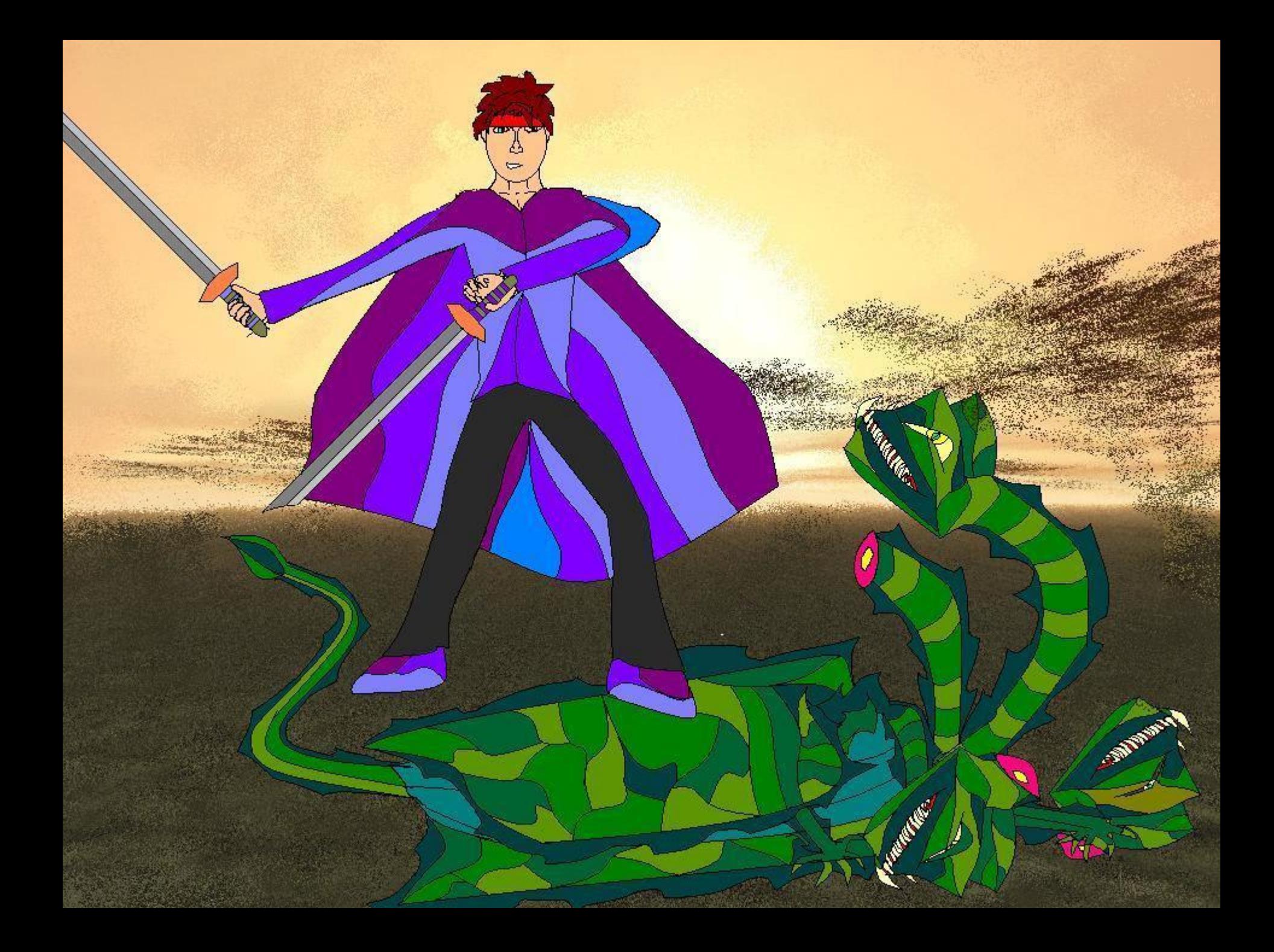

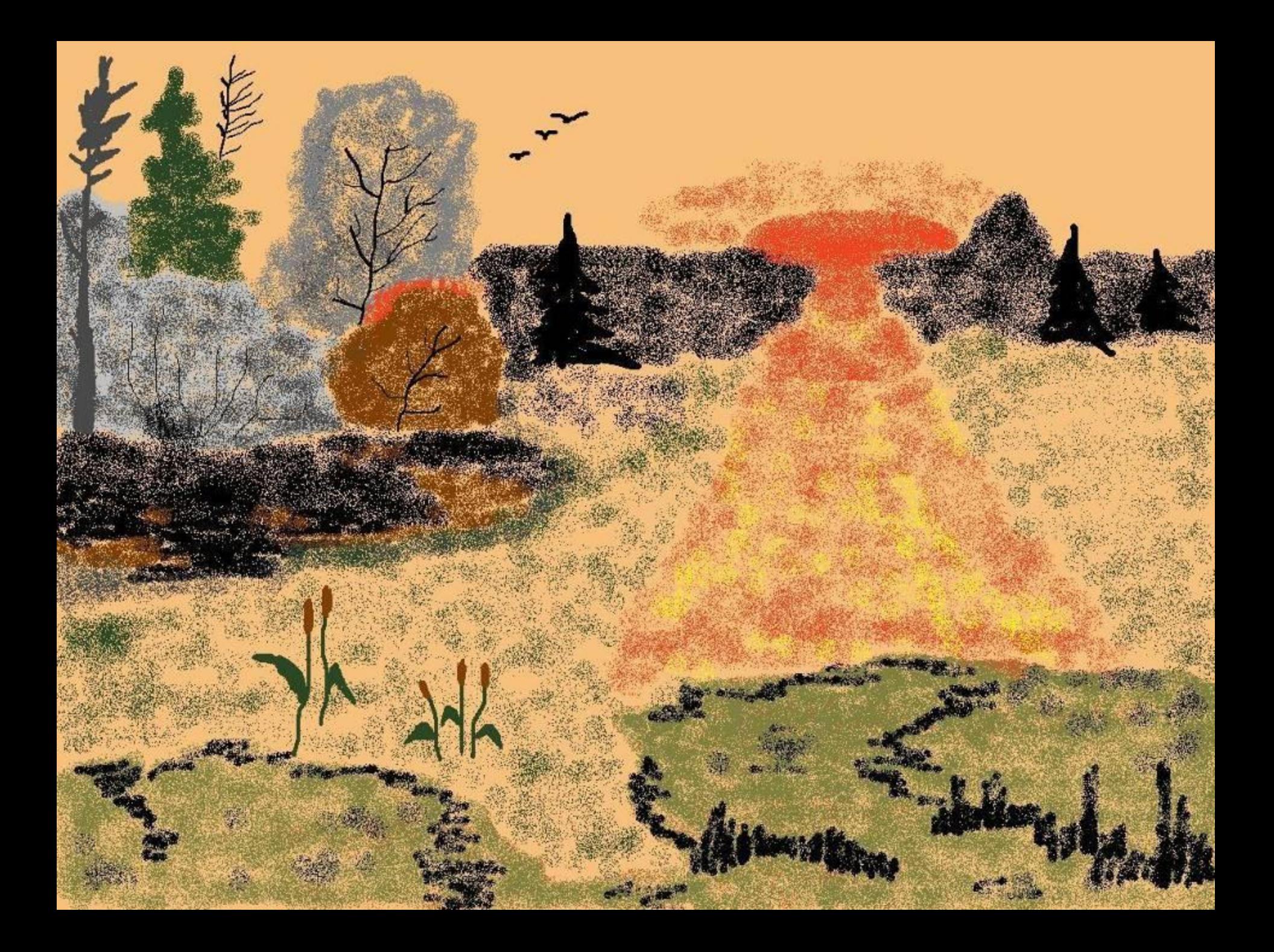

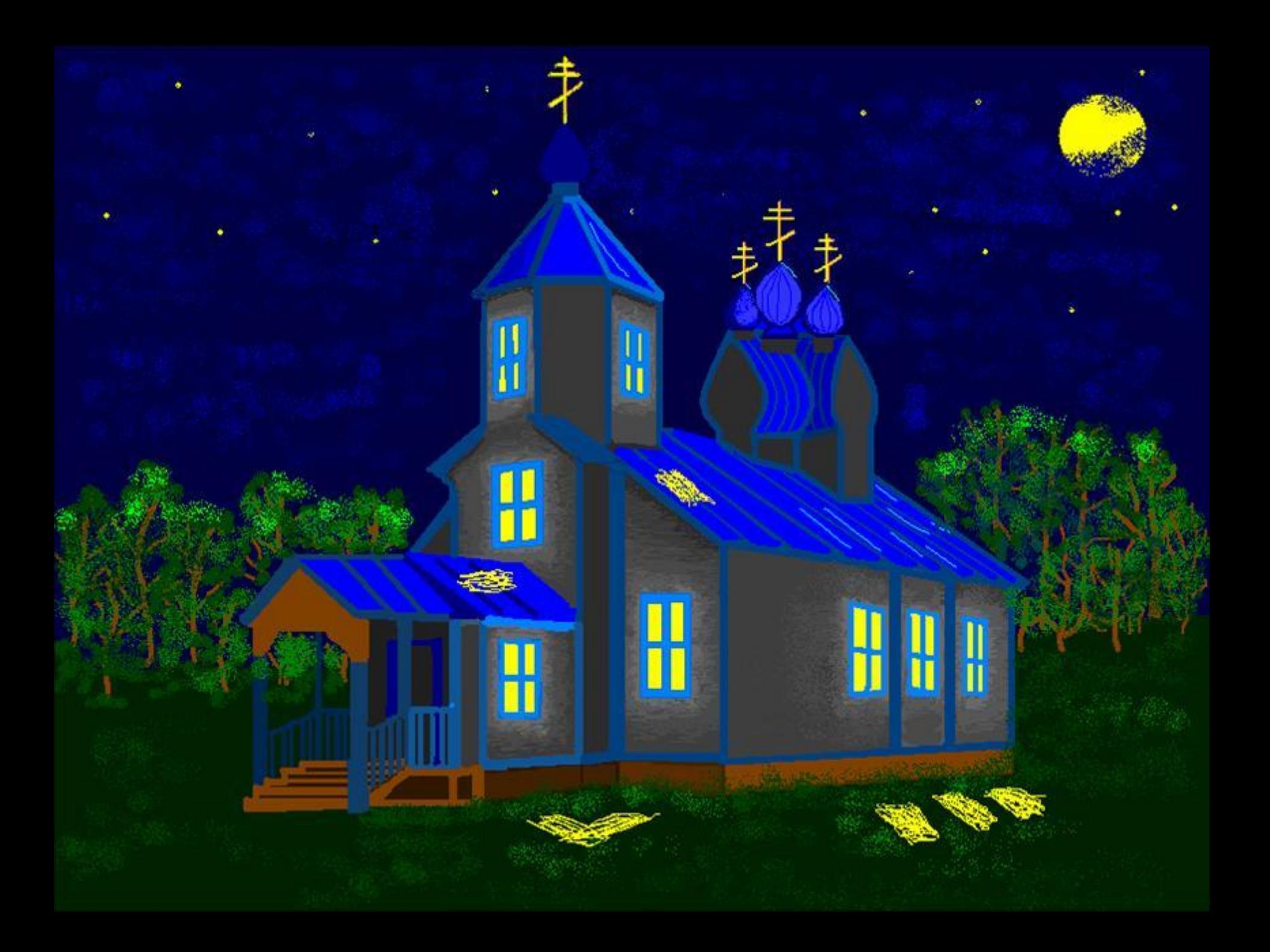